- 13 ISBN 9787111366546
- 10 ISBN 7111366549

出版时间:2012-1

页数:182

## 版权说明:本站所提供下载的PDF图书仅提供预览和简介以及在线试读,请支持正版图书。

更多资源请访问:www.tushu111.com

 $\infty$  Dynamips

Dynamips GUI

Dynamips

 $28$ 

 $1$ 

- $2$
- $3<sub>1</sub>$
- $4<sub>1</sub>$  $5<sub>5</sub>$
- $6<sub>6</sub>$
- $7$
- $8<sub>5</sub>$

 $9<sub>°</sub>$ A Dynamips GUI

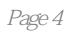

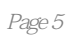

 $1$  $2\,$  $3\,$  $4<sub>1</sub>$  $123456789$  $6<sub>5</sub>$  $7<sub>3</sub>$  $8<sub>3</sub>$ 

 $9 \,$ 

 $10$ 

 $11$ 

本站所提供下载的PDF图书仅提供预览和简介,请支持正版图书。

:www.tushu111.com